## SAP ABAP table MEMGMT\_MASS\_ASSIGN\_CHANGE\_STR {ME: Mass assignment change structure}

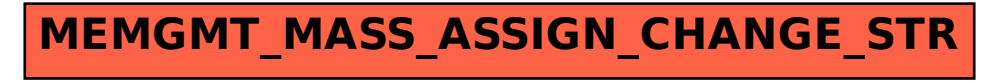